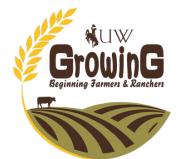

# Getting Started in Ag:

# **Enterprise Profitability**

## **Multi-Enterprise Businesses** and Profitability

involve multiple enterprises, ranging from different crop mixes to crops and livestock managed together and countless other variations. This type of diversification is a great

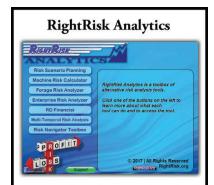

Visit RightRisk.org to download the RightRisk Analytics Toolbox and start using the useful tools for budgeting and quantifying risk in your operation.

way to address production risk and provide multiple income streams.

If you are a new producer or looking to get started, you may not realize the importance of analyzing the profitability of each enterprise and accounting for all cash and non-cash factors. This is an area of analysis that many that are not directly attributable to a given producers neglect, in part due to the complexity of attributing all returns and expenses to individual enterprises. For example, it is relatively simple to allocate direct cash expenses, such as seed and fertilizer, among labor; and other items. individual enterprises.

to allocate indirect and non-cash income and expenses like interest income and depreciation. Analyzing the enterprise mix is an essential part of a comprehensive risk management

plan. Complete enterprise risk analysis should provide an accurate picture of profitability for Farming and ranching operations often each business enterprise by showing individual net revenue and the net effect on the entire operation. Complete analysis identifies the largest expense categories for each enterprise and accounts for all non-cash income and

> Enterprise mix analysis allows the manager to compare the profitability of each enterprise to one another. Further analysis can provide break-even prices and yields for each enterprise. This information allows the manager to adjust enterprise management and overall business management as needed. It also prepares the manager to address any challenges or opportunities that may arise and best allocate available capital to maximize profitability.

#### Importance of Indirect and Non-Cash Items

Using an enterprise budget approach is an excellent way to begin any enterprise analysis. However, it is important to note that it is not possible to truly gauge the profitability of an enterprise, or even several enterprises together, without first properly accounting for all indirect of the screen. and non-cash revenues and expenses.

enterprise. These include, but are not limited to, ownership costs, such as interest, taxes and other fees; government payments like program or disaster aid payments; fuel; repairs; hired

Non-cash income and expenses include example ranch. The challenge becomes where and how investment gains, interest income, depreciation, operator labor/management expenses and changes in inventory values. All of these items must be included in order to accurately evaluate each enterprise, determine how one

compares to the others, and identify the largest expense categories for each enterprise.

## **Enterprise Risk Analyzer Tool**

The Enterprise Risk Analyzer (ERA) tool allows managers to complete a comprehensive expense items that significantly influence risk analysis for each enterprise in their business. The ERA tool was designed as a way for producers to examine how all cash and non-cash income and expenses affect an individual enterprise. It also allows producers to understand how varying prices and yields can affect an individual enterprise.

> Using the ERA tool, producers can enter relevant financial information to calculate net returns, break-even yields and prices, and probabilities for earning various levels of net return over time at given prices and production levels.

> Once income and expense information have been entered from the user's 1040 Schedule F and other sources, the allocation of revenues and expenses can be recorded under the Enterprise Allocator tab. All cash and non-cash items are divided among enterprises, with any unallocated amounts indicated on the right side

When using the tool, remember to carefully Indirect items are revenue or expenses consider the method for accurately allocating non-cash and indirect costs and returns, such as by the percentage of acreage used or gross sales. This method may vary by expense category in order to ensure a fair and accurate allocation to each enterprise. Table 1 provides a summary of income and expenses for an

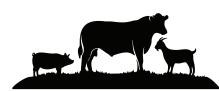

James Sedman is a consultant to the Department of Agricultural and Applied Economics in the University of Wyoming College of Agriculture, Life Sciences and Natural Resources, and John Hewlett is a farm and ranch management specialist in the department. Hewlett may be reached at (307) 766-2166 or hewlett@uwyo.edu

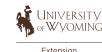

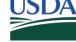

#### **Net Income Analysis**

After all the relevant information has been entered, the NIAnalysis tab provides the net income and risk analysis for the example ranch broken down by enterprise (see Table 2). In this example, all enterprises show a profit when considering cash expenses only. When non-cash expenses are introduced, the overall net income drops to negative \$75,646. This is primarily due to large non-cash expense balances, demonstrating just how much non-cash expenses can influence enterprise profitability.

#### **Further Analysis Available** with the ERA Tool

The ERA tool enables users to examine how risk affects both prices and yields for each enterprise as well as total net income. This feature allows the user to enter a range of values (maximum, minimum and most likely) used to generate results showing the effects of this variability on both net income per enterprise and overall business net income. The ERA tool also offers break-even analysis, helping to calibrate expectations for profitability based on the probability of breaking even under various price and yield scenarios. This analysis can provide the basis for adjusting management, should prices or yields drop below certain levels.

| Interprise Allocator Worksheet                                                 |              | A                | mount to Allocate | L   | Cow-Calf         | Native Hay   | Oat Hay Es | stablishment A | Ufalfa - Bale |
|--------------------------------------------------------------------------------|--------------|------------------|-------------------|-----|------------------|--------------|------------|----------------|---------------|
| ROSS FARM REVENUE (cash + non-cash)                                            |              |                  | 164,250           |     | 121,759          | 12,380       | 2,765      | 2,306          | 25,040        |
| TOTAL FARM EXPENSES - CASH                                                     |              |                  | 109,525           | 100 | 86,843           | 6,557        | 1,756      | 2,297          | 12,07         |
|                                                                                | Non-cash B   | xpenses          |                   |     |                  |              |            |                |               |
| arm Expenses - Non-cash Expense Adjustments                                    | Begining (-) | Ending (+)       |                   |     |                  |              |            |                |               |
| Depreciation Expense (average of beginning and ending)                         | 41,803       | 41,803           | 41,803            | -   | 32,209           | 2,984        | 936        | 831            | 4,84          |
| Supplies & Prepaid Expenses - Decrease (Increase)                              | 0.00         | -                | 150               | - [ |                  |              |            |                |               |
| Investment in Growing Crops - Decrease (Increase)                              | -            |                  |                   | - [ |                  |              | 1          |                |               |
| Crops Held for Feed NOT for Sale - Decrease (Increase)                         | 525          | 21               | -                 | - [ |                  |              |            |                |               |
| Accounts Payable - Increase (Decrease)                                         |              | -                |                   | - [ |                  |              |            |                |               |
| Short Term Notes Payable - Inc (Dec) - Not Ann. Op. Loan                       | 4,892        | 4,892            |                   | -   |                  |              |            |                | -             |
| Accrued Interest (average of beginning and ending)                             | 21,105       | 21,105           | 21,105            | -   | 15,320           | 2,318        | 459        | 424            | 2,58          |
| Acc. Prop. R.E., Payroll Taxes - Increase (Decrease)                           | -            | -                | -                 | -   |                  |              |            |                |               |
| Accrued Lease Payments - Increase (Decrease)                                   | -            | -                |                   | -   |                  |              |            |                |               |
| Owner Labor - annual<br>Management (owner) - annual                            |              | 14,148           | 14,148            | -   | 12,275           | 475          | 111        | 177            | 1,11          |
| wanagement (owner) - annual<br>Return on Equity Capital - annual dollar amount |              | 17,823<br>35,492 | 17,823<br>35,492  | -   | 14.675<br>24.071 | 893<br>4.575 | 238<br>965 | 323<br>781     | 1,69<br>5.10  |
| TOTAL NON-CASH EXPENSE ADJUSTMENTS                                             |              | 35,492           | 130.371           | _   | 98 550           | 11.245       | 2.709      | 2.536          | 15.33         |
|                                                                                |              |                  | 150,511           |     |                  |              | 790.70     |                |               |
| ROSS FARM EXPENSES (cash + non-cash)                                           |              |                  | 239,896           |     | 185,393          | 17,802       | 4,465      | 4,833          | 27,40         |

Table 1: Example entries in an ERA Allocator Worksheet.

|                                              | WHOLE<br>FARM                            | Cow-Calf    | Native Hay | Oat Hay    | Alfalfa<br>Establishment | Alfalfa - Baled                         |
|----------------------------------------------|------------------------------------------|-------------|------------|------------|--------------------------|-----------------------------------------|
| FARM REVENUE                                 |                                          |             |            |            |                          | 200100000000000000000000000000000000000 |
| TOTAL FARM INCOME - CASH                     | 164,250.00                               | 121,759.00  | 12,380.00  | 2,765.00   | 2,306.00                 | 25,040.00                               |
| TOTAL NON-CASH INCOME ADJUSTMENTS            | 11 4 - 4 - 4 - 4 - 4 - 4 - 4 - 4 - 4 - 4 |             |            |            |                          |                                         |
| GROSS FARM REVENUE                           | 164,250.00                               | 121,759.00  | 12,380.00  | 2,765.00   | 2,306.00                 | 25,040.00                               |
| FARM EXPENSES                                | 1                                        |             |            |            |                          |                                         |
| FARM EXPENSES - CASH                         | 109,525.00                               | 86,843.00   | 6,557.00   | 1,756.00   | 2,297.00                 | 12,072.00                               |
| FARM EXPENSES - NON-CASH EXPENSE ADJUSTMENTS | 130,371.00                               | 98,550.00   | 11,245.00  | 2,709.00   | 2,536.00                 | 15,331.00                               |
| GROSS FARM EXPENSES                          | 239,896.00                               | 185,393.00  | 17,802.00  | 4,465.00   | 4,833.00                 | 27,403.00                               |
| NET FARM INCOME FROM OPERATIONS              | (75,646.00)                              | (63,634.00) | (5,422.00) | (1,700.00) | (2.527.00)               | (2,363.00                               |

Table 2: Example entries in an ERA Summary

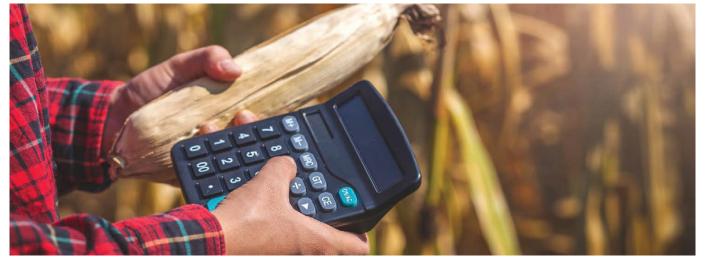

Photo credit: Surachat, Adobe.stock.com

#### FOR MORE INFORMATION

It is critical to make sure your resources and capital are properly allocated to maximize profit potential, if your farm or ranch has multiple enterprises. RightRisk.org offers many budgeting and risk analytics resources, including tools for estimating machinery costs, determining forage resource values and more.

The Enterprise Risk Analyzer (ERA) tool is designed to provide enterprise risk analysis in an easy-to-use format. To access the ERA tool, visit RightRisk.org and select Risk Management Tools under the Resources tab. The ERA tool includes pre-loaded examples showing how the ERA tool works under various farm or livestock scenarios.